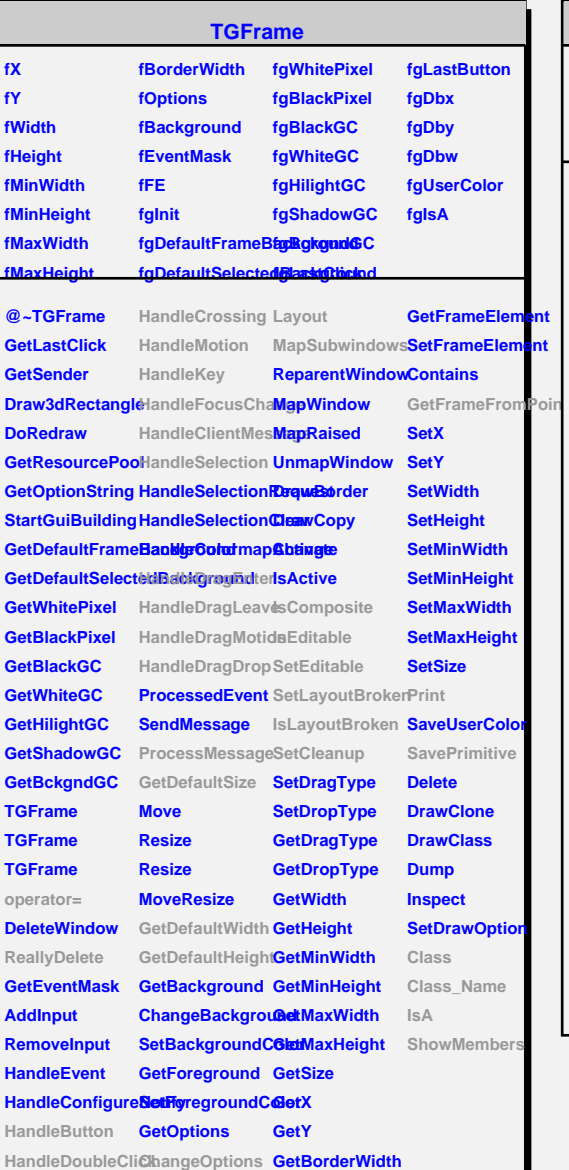

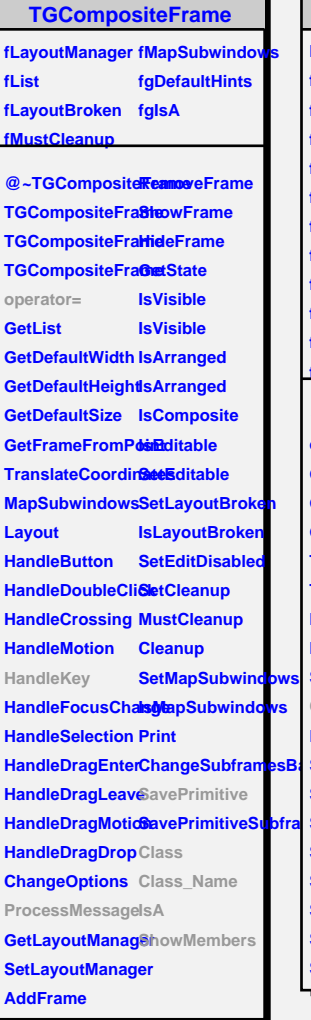

## **TGMainFrame**

г

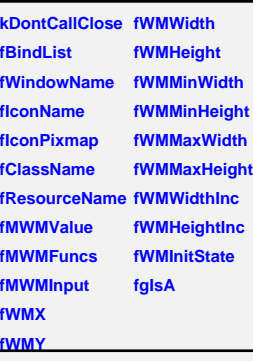

**ChangeSubframesB** SetWindowNameGetWMState **SavePrimitiveSubframes SetIconPixmap SaveSource @~TGMainFrame SetWMState operator= GetMWMvalueString RemoveBind GetMWMfuncString GetBindList GetMWMinpString GetWindowName TGMainFrame GetIconName TGMainFrame GetIconPixmap HandleKey HandleClientMes**<sup>ed</sup>WMHints **SendCloseMessagetWMPosition CloseWindow GetWMSize DontCallClose GetWMSizeHints SetIconName SavePrimitive SetClassHints Class SetMWMHints Class\_Name SetWMPosition IsA SetWMSize SetWMSizeHints BindKey GetClassHints ShowMembers**

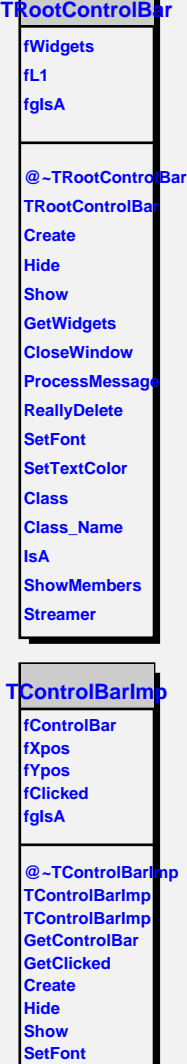

**SetTextColor Class Class\_Name IsA ShowMembers Streamer StreamerNVirtu** 

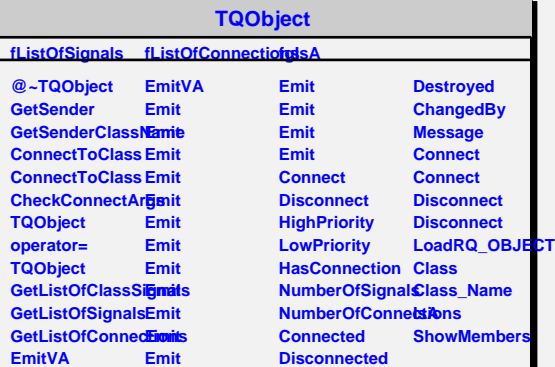